### GCC Internals: A Conceptual View – Part II

Abhijat Vichare

CFDVS, Indian Institute of Technology, Bombay

January 2008

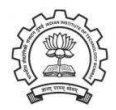

<span id="page-0-0"></span>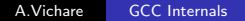

### PART I

- **GCC: Conceptual Structure**
- C Program through GCC
- **•** Building GCC

### PART II

- **o** Gimple
- The MD-RTL and IR-RTL Languages in GCC
- GCC Machine Descriptions

# Part I

[Gimple](#page-2-0)

<span id="page-2-0"></span>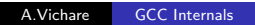

### The Goals of GIMPLE are

**Q** Lower control flow

Program  $=$  sequenced statements  $+$  unrestricted jump

- Simplify expressions, introduce temporary variables as needed Typically: two operand assignments!
- Simplify scope move local scope to block begin – including temporaries

#### **Notice**

Lowered control flow  $\rightarrow$  nearer to register machines  $+$  Easier SSA!

## Gimple at  $t_{dev}$ : GIMPLE code in GCC

#### Tree manipulation passes (tree-optimize.c)

Gimplifier case analyzes GENERIC nodes, calls corresponding gimplifier.

 ${\{Gimple\}} = {\{AST/Generic\}}$  -  ${\{Control flow nodes\}}$ 

- Node type specific gimplifiers
- **Optimization passes on tree representation, and**
- **Translate to next IR, i.e. RTL** 
	- Depth first traverse the "input" Gimple representation
	- Generate a linear list RTL representation

BUT WE HAVE A PROBLEM ...

## Gimple  $\rightarrow$  RTL Translation Table – Part I

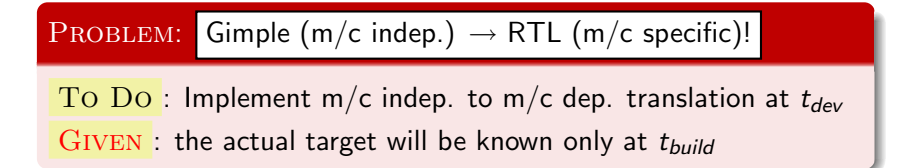

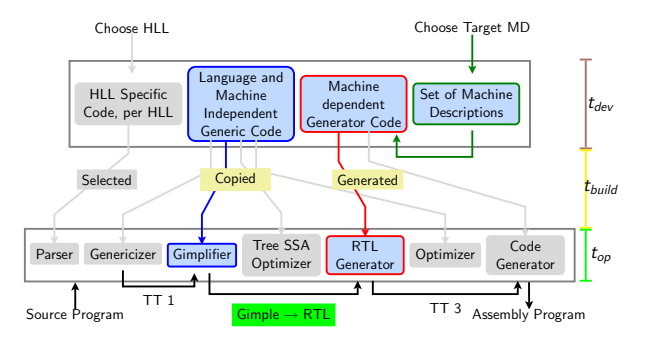

## Gimple  $\rightarrow$  RTL Translation Table – Part I

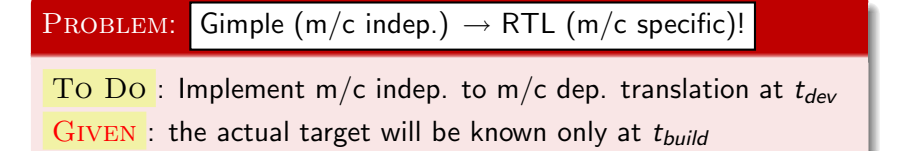

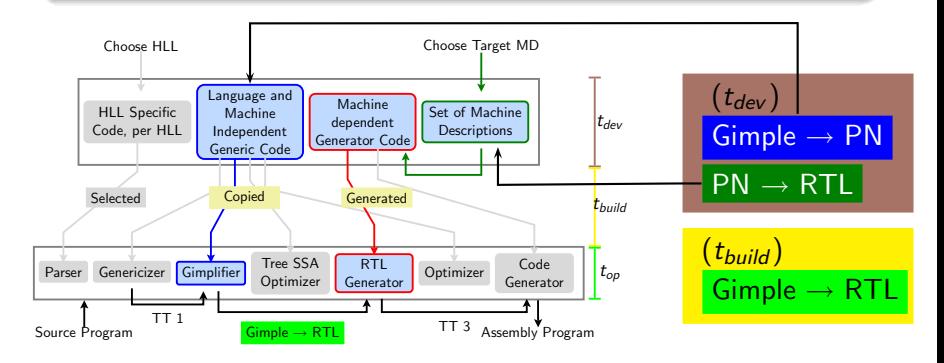

MODIFY EXPR (set (<dest>) (<src>))

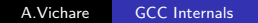

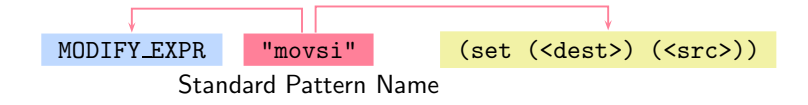

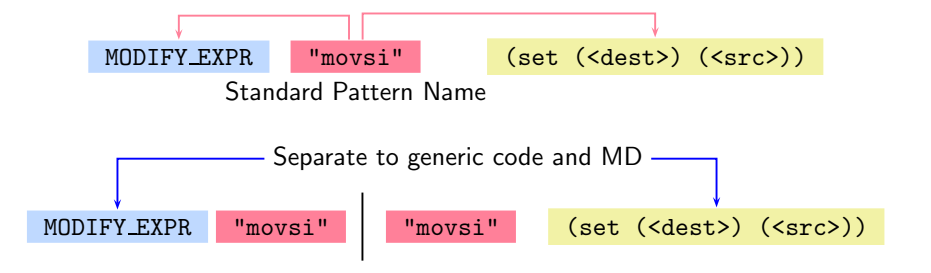

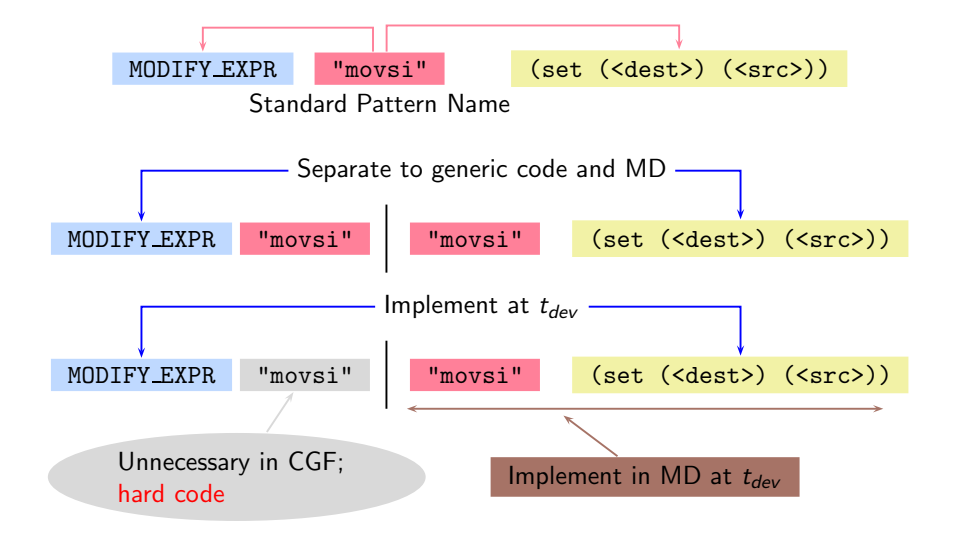

# Retargetability  $\Rightarrow$  Multiple MD vs. One CGF! (3:1:10)

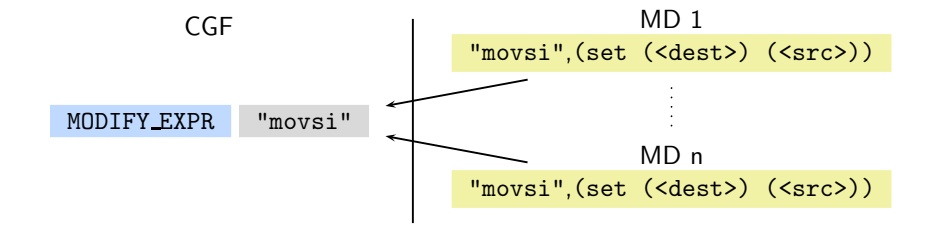

# Retargetability  $\Rightarrow$  Multiple MD vs. One CGF! (3:1:10)

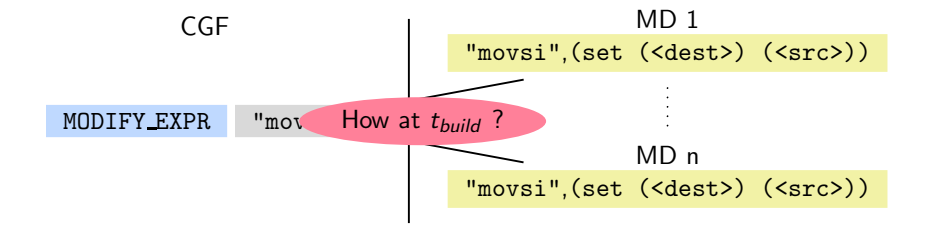

# Retargetability  $\Rightarrow$  Multiple MD vs. One CGF! (3:1:10)

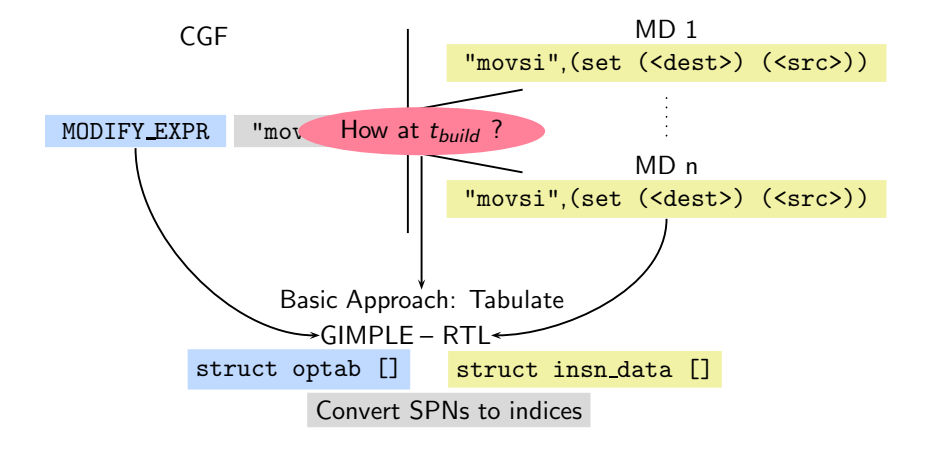

## Part II

### [The MD-RTL and IR-RTL Languages in GCC](#page-14-0)

<span id="page-14-0"></span>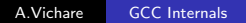

## RTL Goals and Use (2:1:

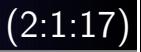

### Goal 1: Specify target instruction semantics at  $t_{dev}$

Capture target instruction semantics as RTXs Use MD constructs and operators  $\Rightarrow$  The MD-RTL Language

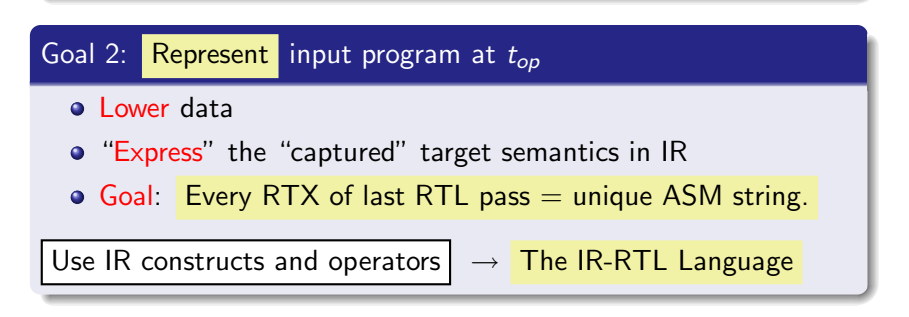

#### **Notice**

Lowered data and procedures  $\rightarrow$  nearer to typical hardware

## Goal 1 Example: Specifying target inst. semantics

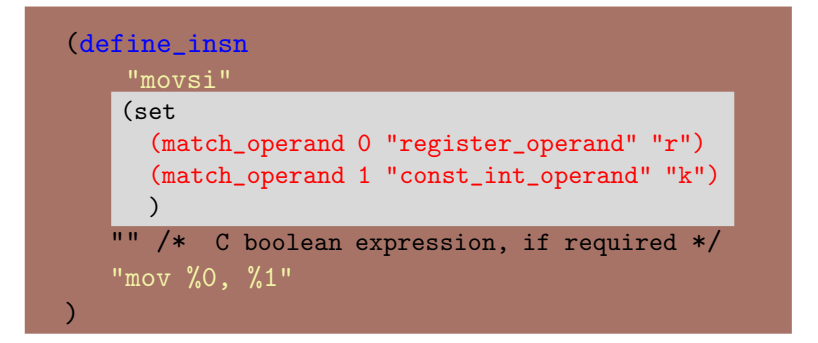

## Goal 1 Example: Specifying target inst. semantics

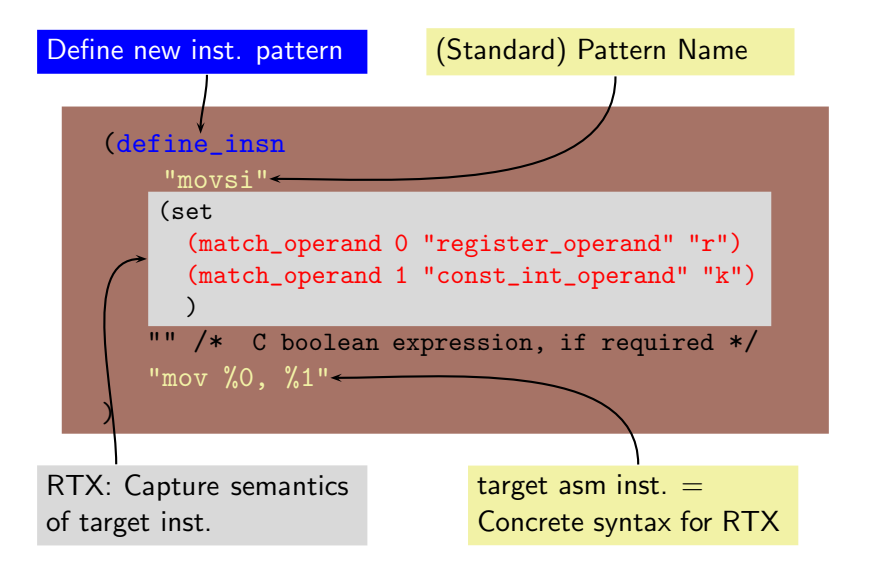

## Goal 1 Example: Specifying target inst. semantics

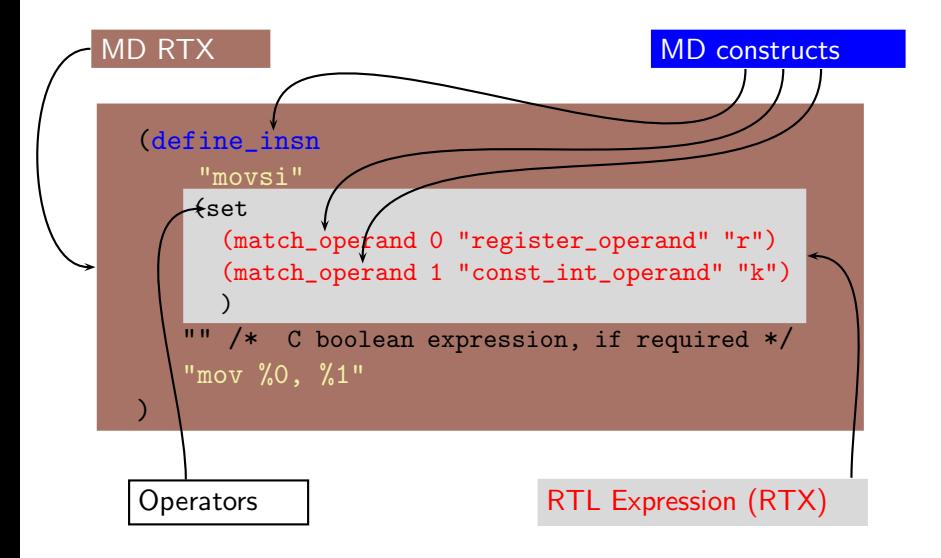

# From Goal 1 to Goal 2: RTL at  $t_{build}$

### Alert: At t<sub>build</sub>

Convert MD-RTL at  $t_{\text{develop}}$  to RTL data structures, and compile.

```
The Data Structure for RTL Objects (In rtl.h)
struct rtx_def { /* RTL codes (e.g. SET) enum-med
  from $GCCHOME/gcc/rtl.def */
 ENUM_BITFIELD(rtx_code) code : 16;
 ENUM_BITFIELD(machine_mode) mode : 8;
 unsigned int jump : 1;
 /* \ldots a few such flags */union u {
   rtunion fld[1];
   HOST_WIDE_INT hwint[1];
 };
};
```
Conversion of RTL from Textual to Internal Form

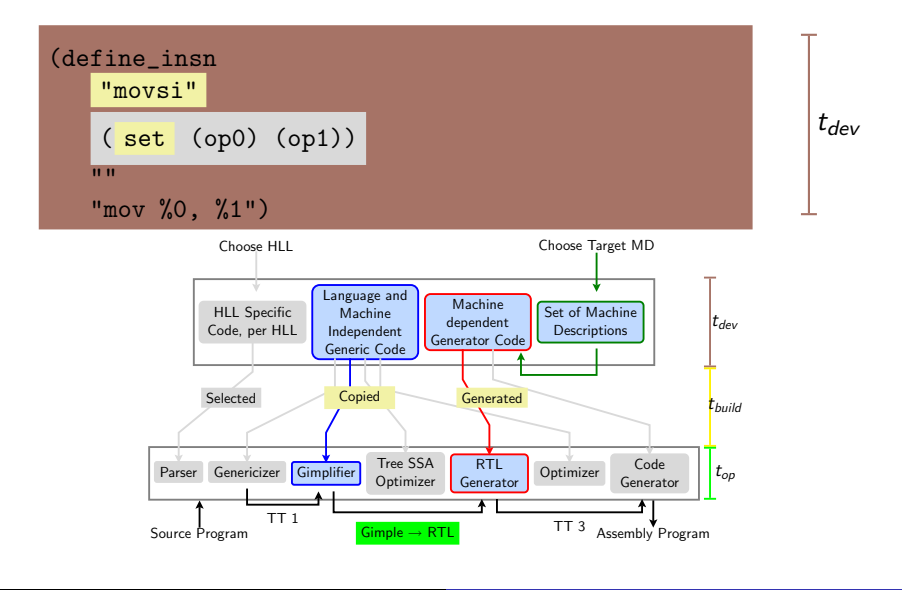

A.Vichare [GCC Internals](#page-0-0)

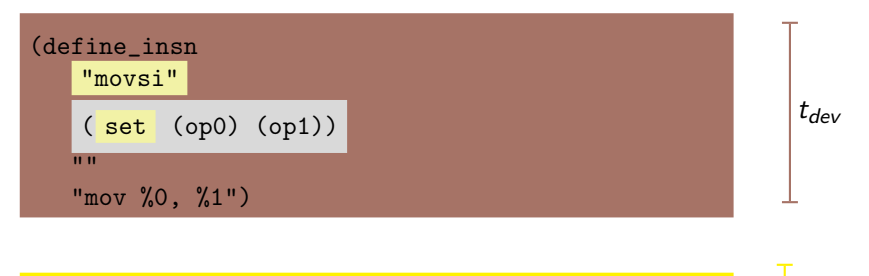

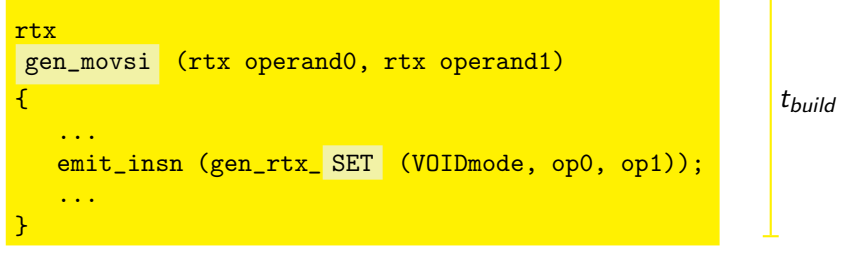

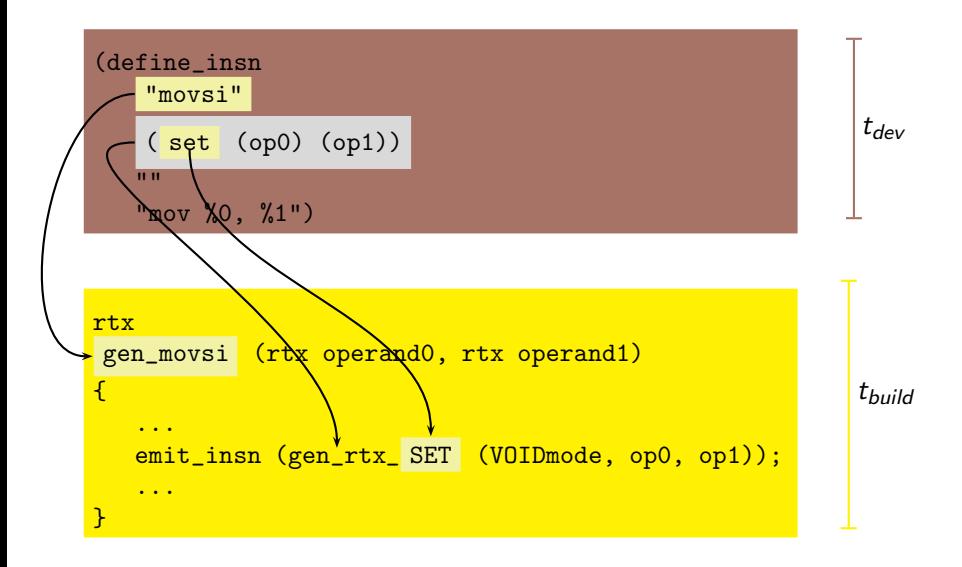

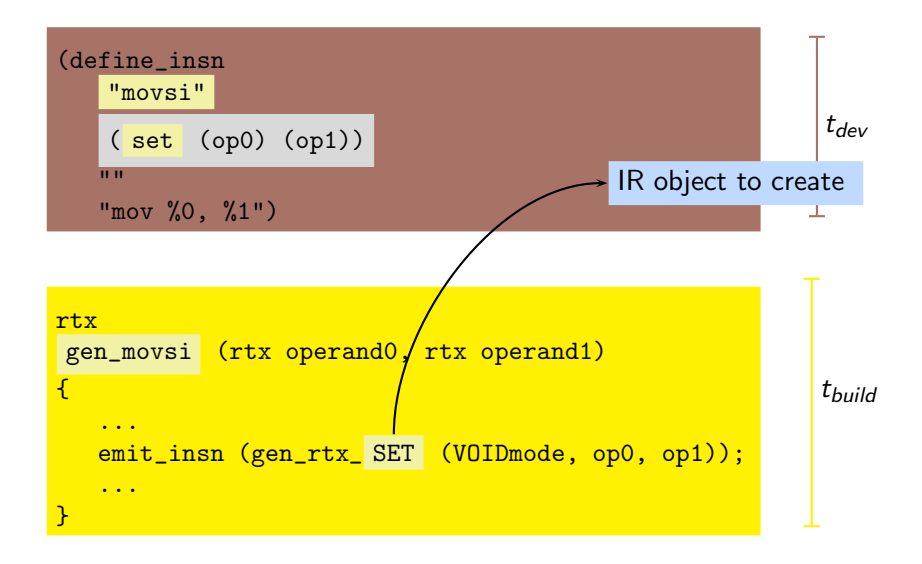

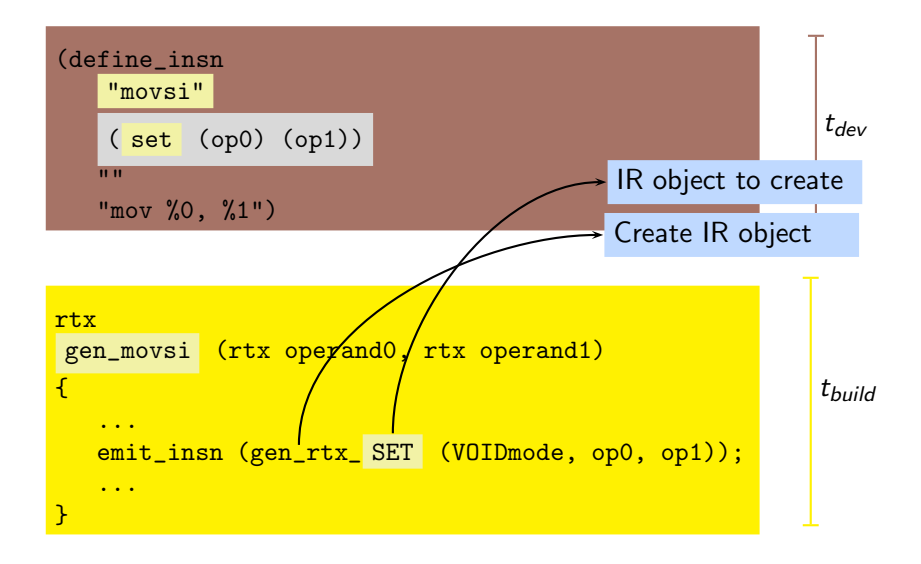

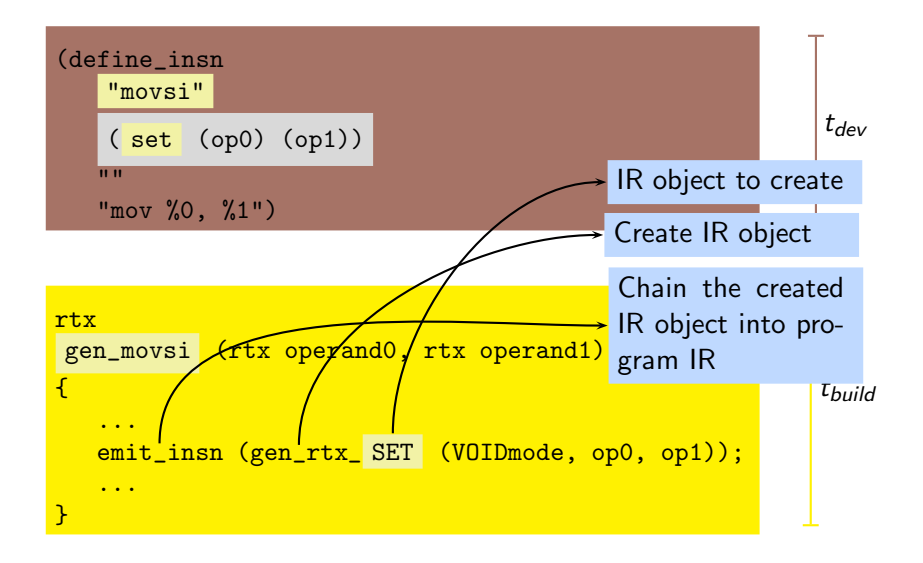

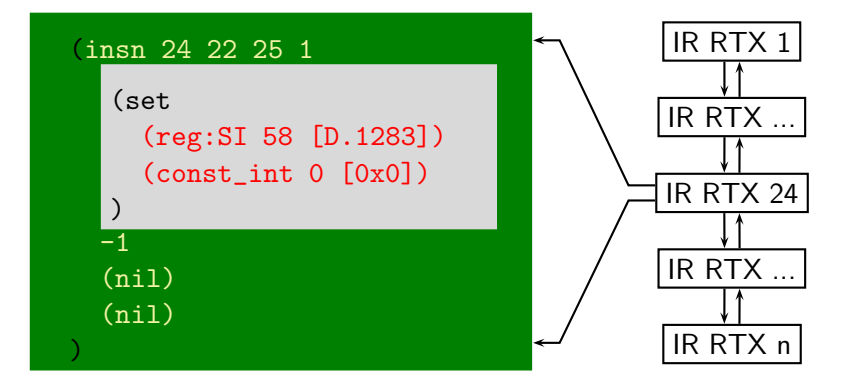

### See: RTL dump in "C Program through GCC"

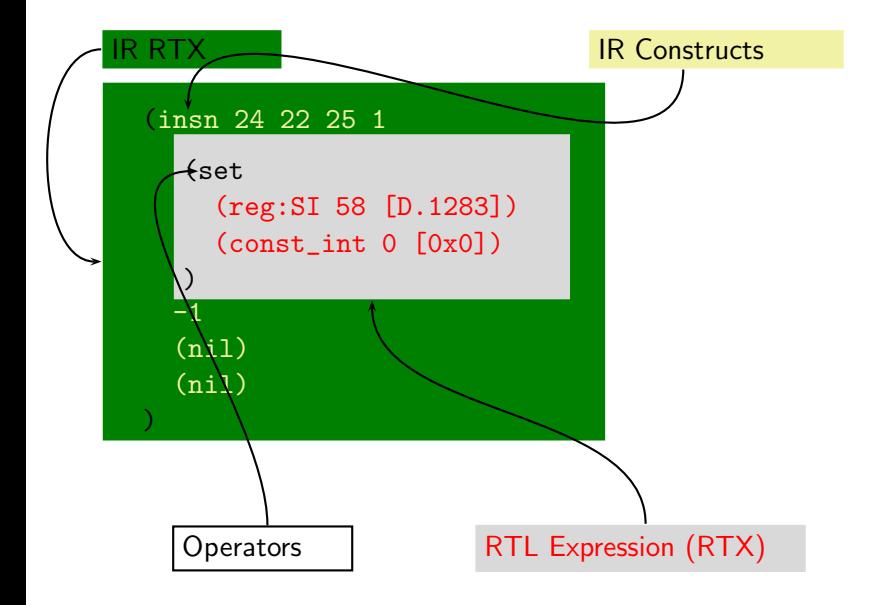

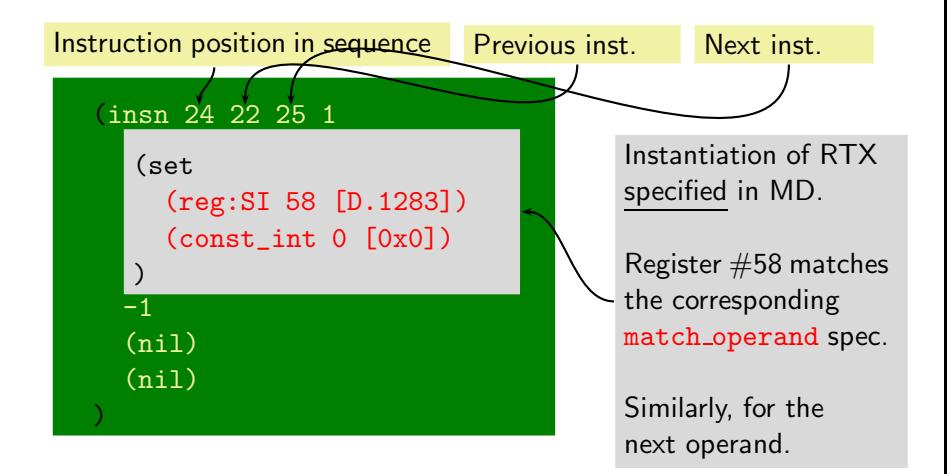

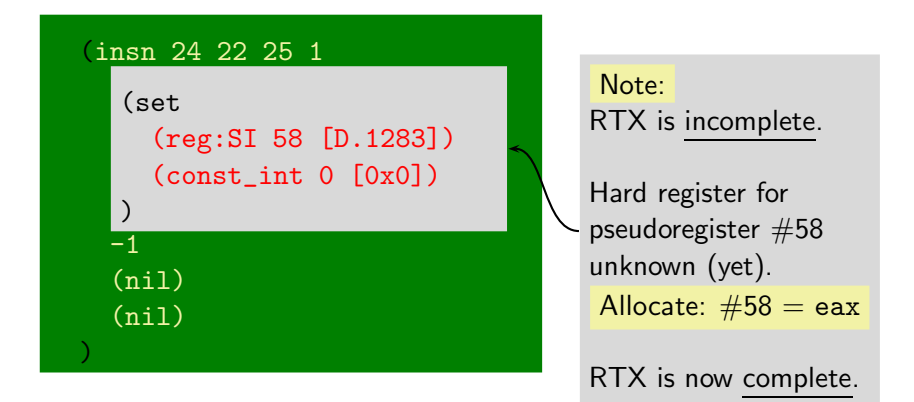

Instantiated RTX is target dependent because the RTX specified in MD captures target instruction semantics.

## Part III

## [GCC Machine Descriptions](#page-30-0)

<span id="page-30-0"></span>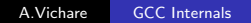

### MDs are written in MD-RTL

### Main Purpose: Gimple  $\rightarrow$  IR-RTL Translation at  $t_{run}$

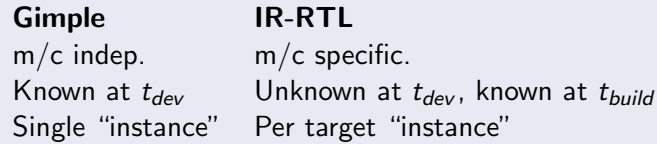

#### Other Purposes

- **IR-RTL Manipulations** 
	- $\bullet$  Gimple  $\rightarrow$  IR-RTL
	- IR-RTL  $\rightarrow$  IR-RTL (combine or split)
	- IR-RTL  $\rightarrow$  Target ASM
- Support
	- Programmer support through convenience constructs
	- Additional heuristics for Instruction selection
- Processor instructions useful to GCC
- **Processor characteristics useful to GCC**
- Target ASM syntax
- $\bullet$  IR-RTL  $\rightarrow$  IR-RTL transformations (GCC code performs the transformation computations, MD supplies their *target patterns*)
- **Target Specific Optimizations**

# Syntactic Entities in GCC MD

### Two kinds:

- Necessary Specifications
	- Processor instructions useful to GCC
		- $\bullet$  One Gimple  $\rightarrow$  One IR-RTL define insn
		- $\bullet$  One Gimple  $\rightarrow$  More than one IR-RTL define expand
	- Processor characteristics useful to GCC define\_cpu\_unit
	- Target ASM syntax part of define insn
	- $\bullet$  IR-RTL  $\rightarrow$  IR-RTL transformations define split
	- Target Specific Optimizations but define peephole2
- **Programming Conveniences** 
	- define insn and split
	- o define\_constants
	- define cond exec
	- define automaton

### Tip

See: \$GCCHOME/gcc/rtl.def.

### Focus on the RTX!

- Target semantics are in the RTX!
- **Target ASM syntax is one argument of define insn**
- The set of define insns must be "complete".
- All IR-RTL manipulations must have a define insn.

### Example

```
(define_insn "trap" ; "trap" pattern in i386.md
  [(trap_if (const_int 1) (const_int 5))]
 "" "int $5")
```
<span id="page-34-0"></span>(define\_insn "trap" ; "trap" pattern in mips.md [(trap\_if (const\_int 1) (const\_int 0))] "" "break 0") ; some target asm details ignored